# **CV-TABELLE TRAN**

## **FAHRZEUG (DCX) & KOMBINATIONS (SL) DECODER**

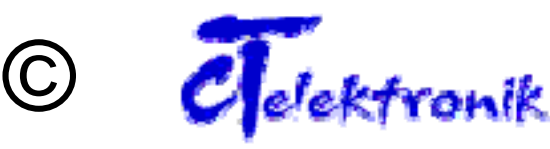

**Farbencodierung:** 

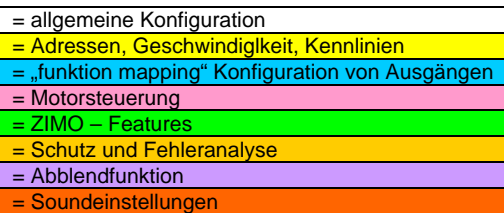

**ACHTUNG :**

**Die CV 137 ist für mehrere Funktionsbereiche zu verwenden!!!** 

**ANHALT ZUR ERSTELLUNG / EINSPIELEN DER GERÄUSCHE IN DIE SL – DECODER**

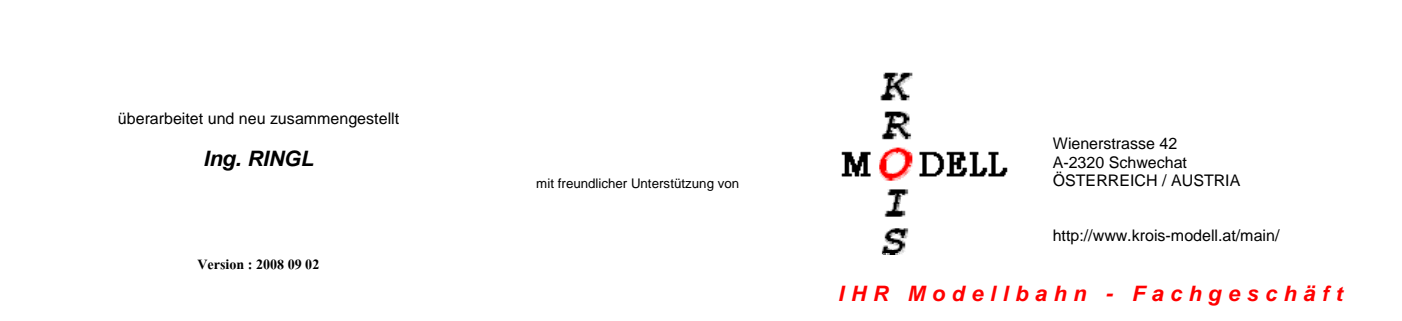

#### **Technische Daten und Aufbau der Funktionsdecoder, Lokdecoder und Soundlokdecoder, Sounddecoder Spur N-H0**

**Anschlussbelegungen Kabel nach rechts** 

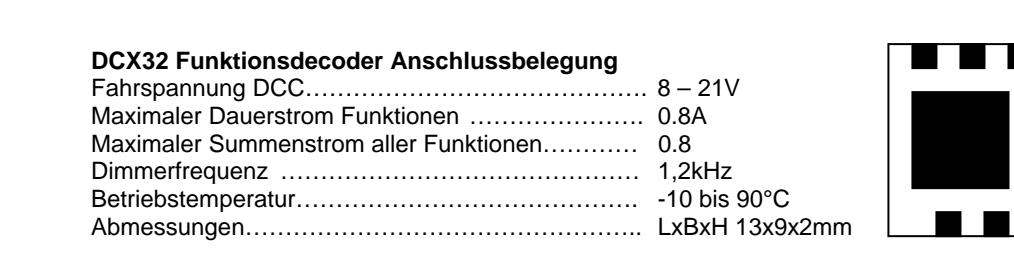

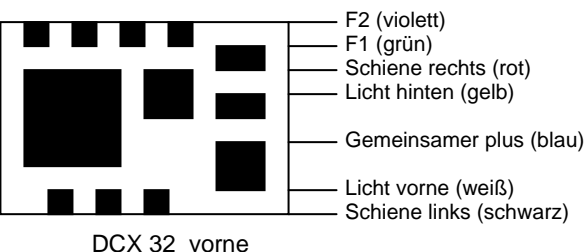

DCX74z hinten

DCX74V hinten

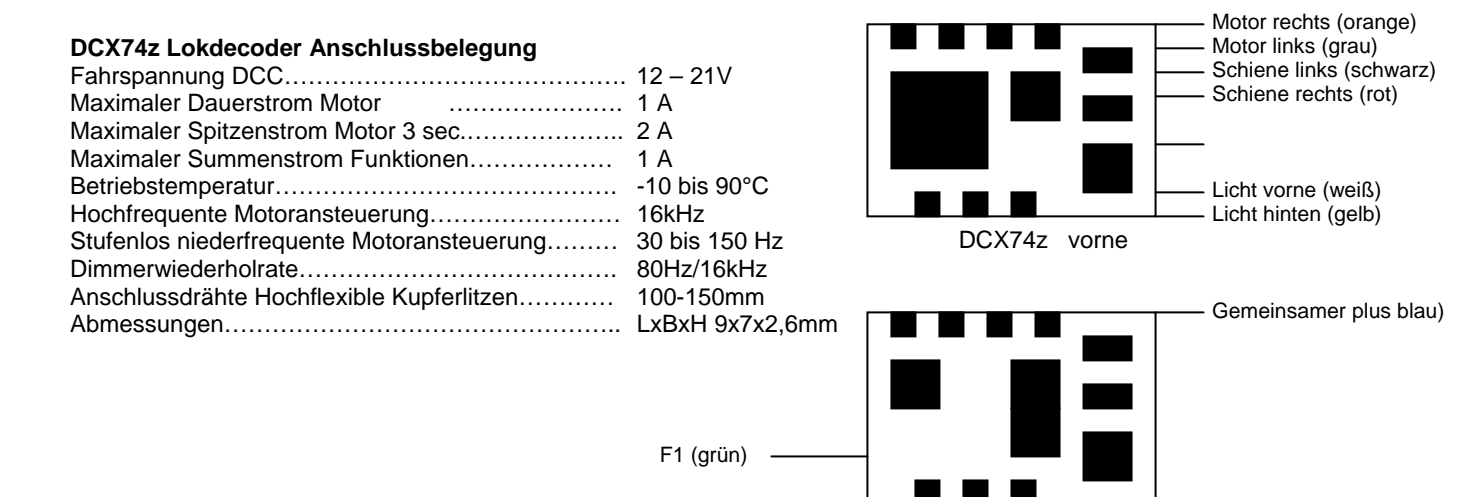

F2 (violett)

F2 (violett)

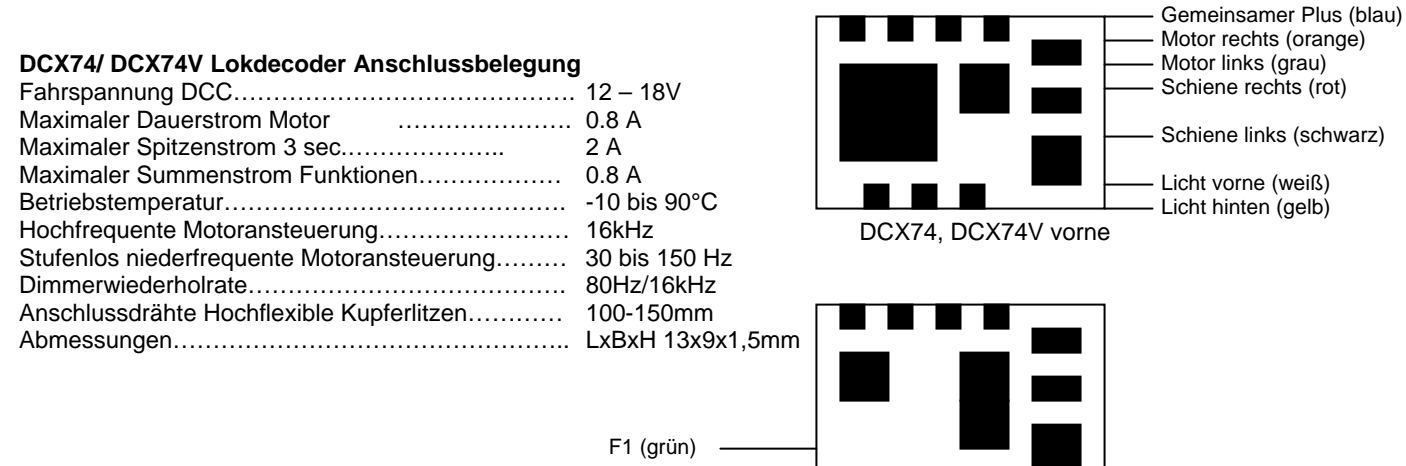

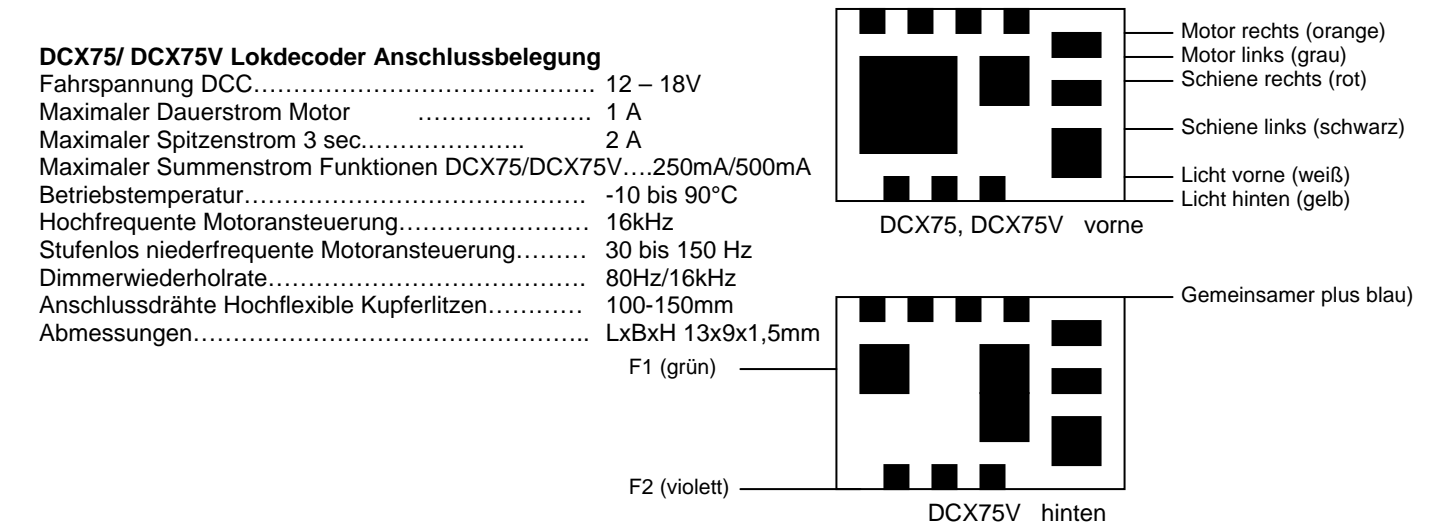

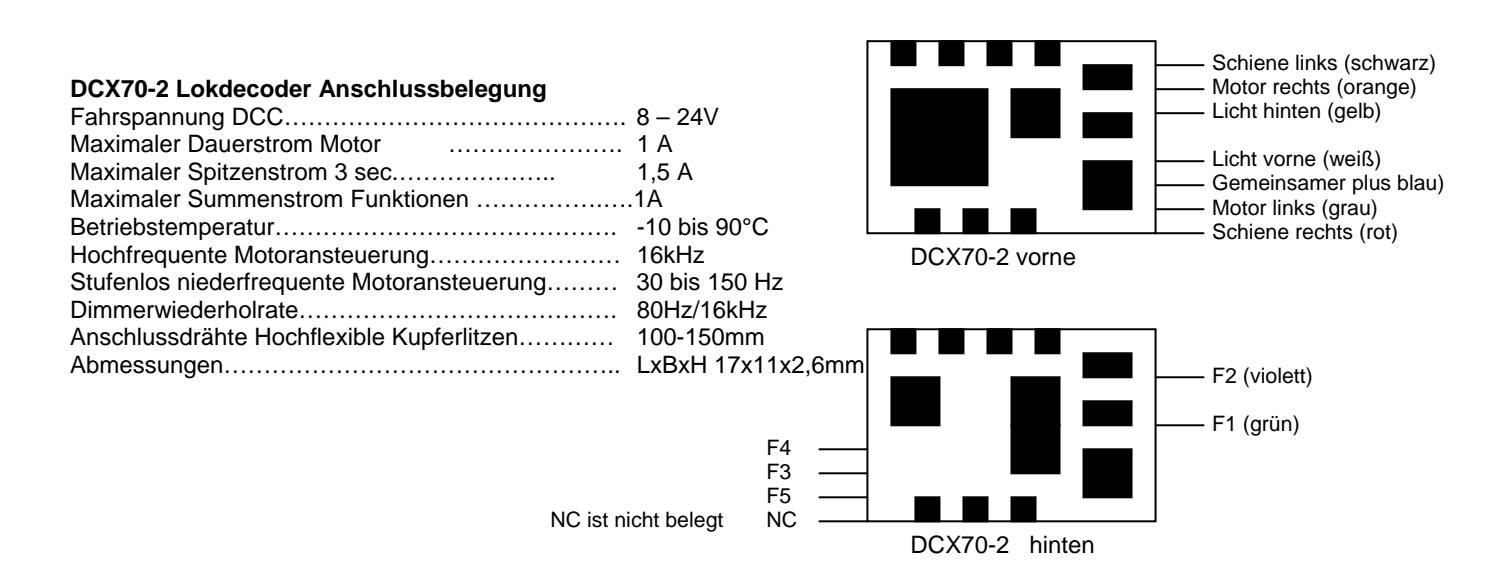

#### **DCX51-2 Lokdecoder Anschlussbelegung**

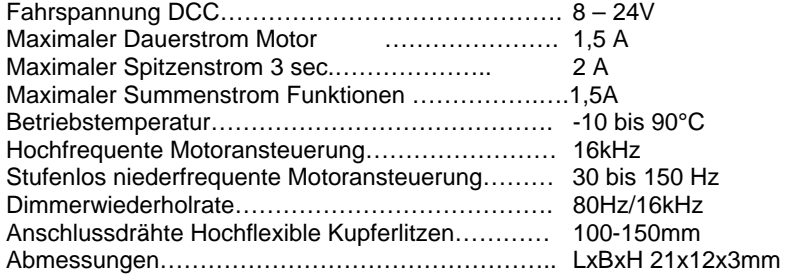

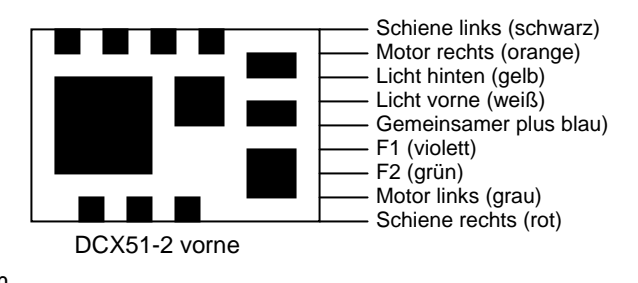

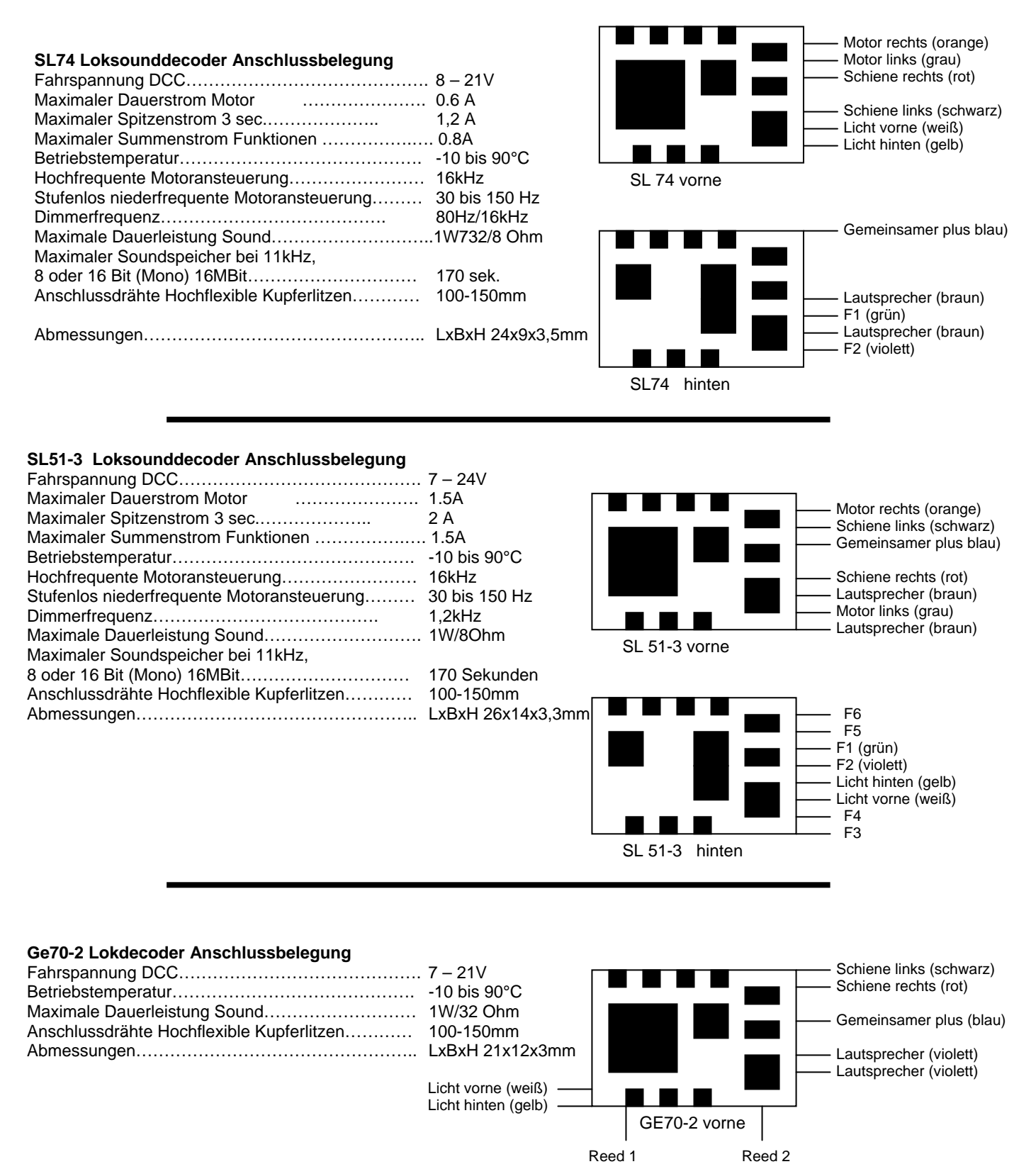

#### **Die Funktionsausgänge F3 bis F6 sind an den Decodern (DCX70-2, SL51-3) verstärkt aber ohne Kabel**

#### **Technische Daten und Aufbau der Lokdecoder und Soundlokdecoder, Sounddecoder Spur 0 bis II**

**Anschlussbelegungen Kabel nach rechts** 

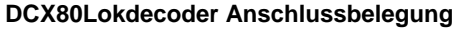

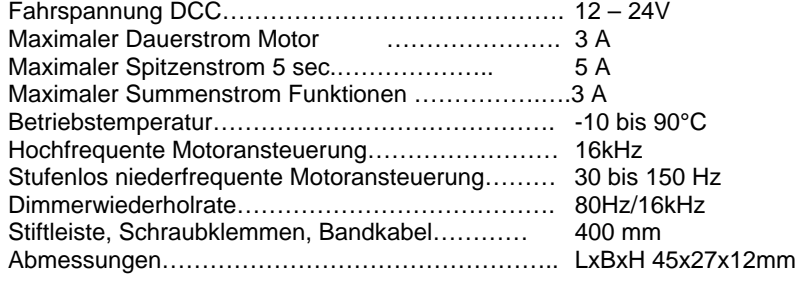

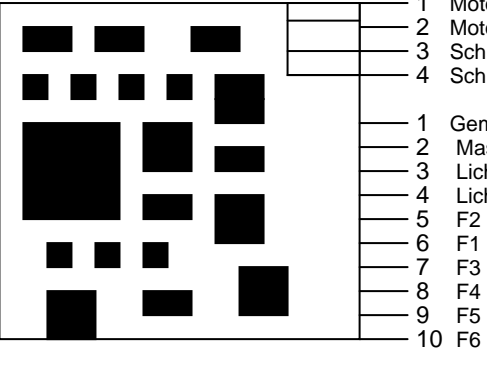

DCX 80

 4 Schiene links 2 Motor rechts<br>3 Schiene recht 1 Motor links Schiene rechts

1 Gemeinsamer plus<br>2 Masse GND 3 Licht vorne Masse GND

- 4 Licht hinten<br>- 5 F2

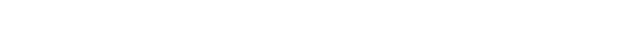

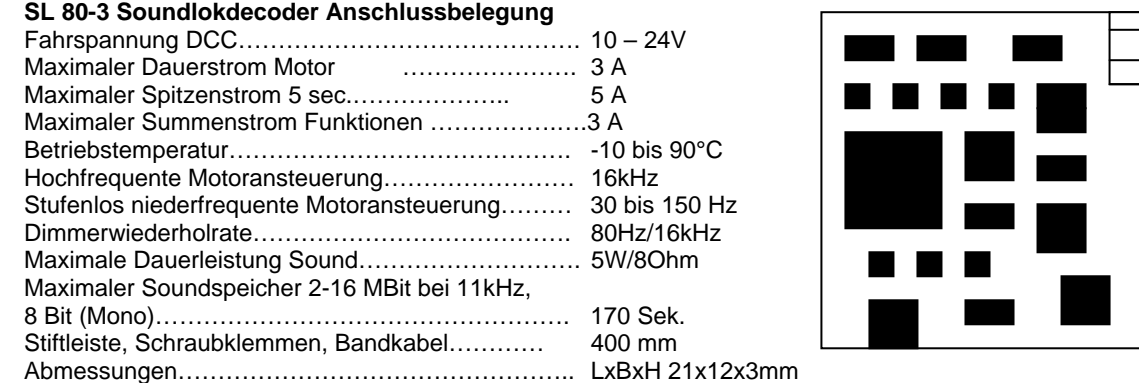

- 2 Motor rechts<br>- 3 Schiene rech 1 Motor links - 3 Licht vorne<br>- 4 Licht hinten - 3 Schiene rechts<br>- 4 Schiene links - 5 F1<br>- 6 F2 2 Plus PWM 32kHz - 6 F2<br>- 7 F3 -7 F3<br>-8 F4  $FA$ - 9 Lautsprecher + 10 Lautsprecher - Schiene links 1 Pluspol + **Licht hinten** SL80-3

#### 10 pol. Bandkabel

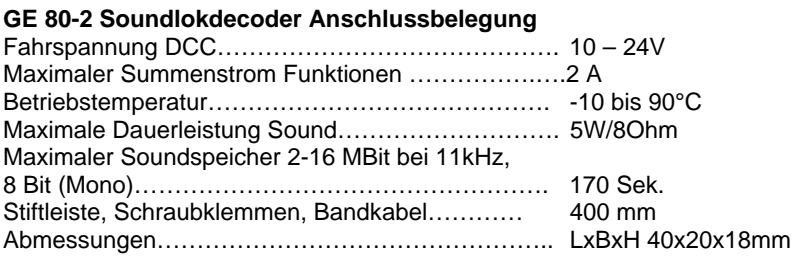

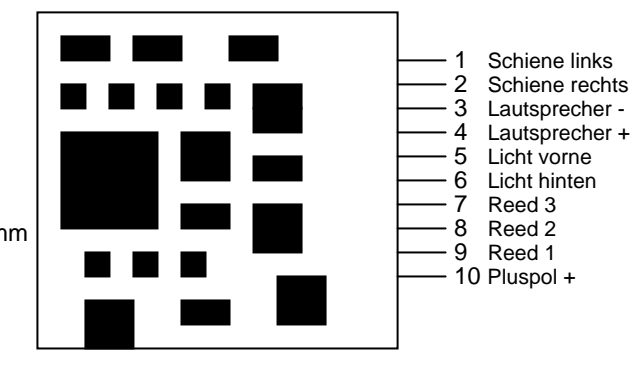

GE 80-3

#### **Schnittstelle NEM- 652, 651 Belegung**

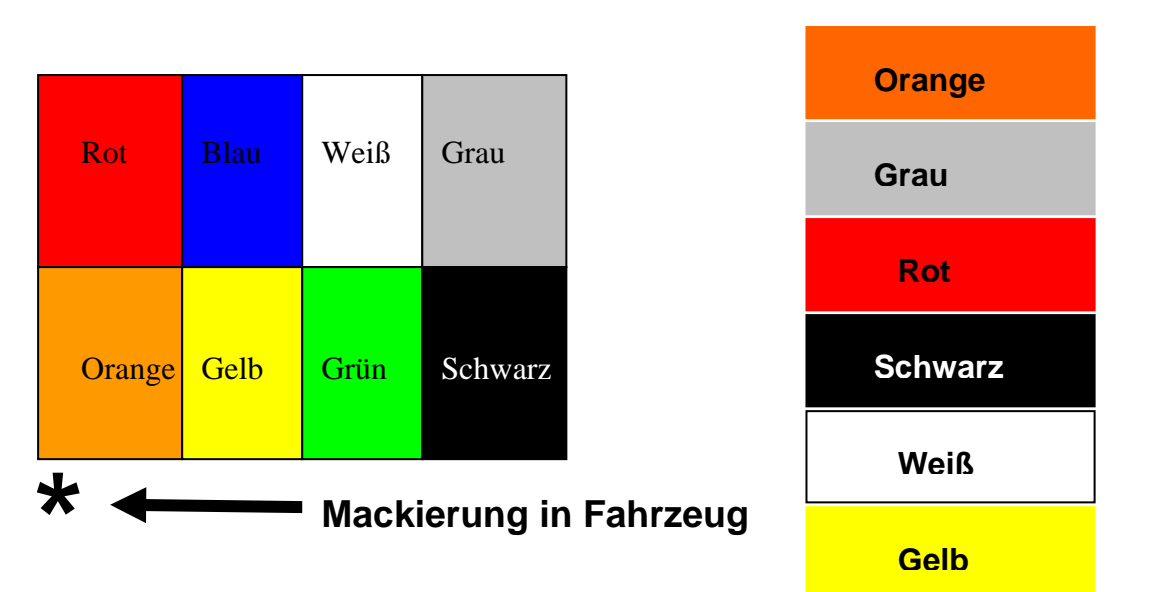

#### **6 polige Schittstelle NEM 651 laut NMRA - Norm**

#### **Roco Lokmaus Unterstützung / Hardreset Werkeinstellung**

Das Roco Lokmaus System unterstützt nur einen Wertebereich von 0-99. Damit ist das Programmieren von CV's mit Werten über 99 nicht direkt möglich, der SL80-3 bietet einen Ausweg. Wenn CV53 = 1 dann wird jeden nachfolgend geschriebenen CV 100 hinzugefügt. CV53 = 2 bedeutet dass 200 allen nachfolgend geschriebenen Variablen hinzugefügt wird. Für Werte 0 bis 99 muss CV53 auf 0 stehen

**CVs und Wert höher als 99**: Wenn z.B. den Wert 213 in die CV 137 schreiben soll, muss wie folgt der Reihe nach programmiert werden.

- $1.$ ) CV53 = 1
- 2.) CV7 = 37 (dadurch wird CV7 auf 137 gesetzt)

**8 polige Schittstelle NEM 652 laut NMRA - Norm** 

- $3.$ ) CV $53 = 2$
- 4.) CV8 = 13 (dadurch wird CV137 auf 213 gesetzt)
- 5.) CV53 wieder auf Null!

Benutzer mit Digitalsystemen die den vollen Wertebereich unterstützen können natürlich wie gehabt direkt alle CV's programmieren. Diese Unterstützung wirkt auf alle CVs mit Ausnahme der Adressen, da eine Programmierung auf hohe Adressen den Decoder für Lokmausbenutzer unerreichbar machen würde.

**Hardreset:** CV1 = 0, damit werden alle CVs ausser CV109 auf werkseitige Einstellung zurück gestellt. **Anschluss:** Der verwendete Lautsprecher muss min. 8 Ohm haben, bei 4 Ohm Lautsprecher muss ein ca. 4,7Ohm Widerstand und entsprechender Leistung in seriell zum Lautsprecher geschaltet werden. Für Verwendung von Reedkontakt zur Synchronisierung der Dampfstöße wird *Reedkontakt 1* gegen *Pluspol oder eine Schienenseite* geschaltet. Dabei ist zu beachten dass in CV49 =1 und CV133 = 1 geschrieben wird.

Der Ruhestrom des Decoders beträgt ca. 10mA, dies ist bedingt durch den verwendeten NF-Verstärker. Eine Wärmeentwicklung im Leerlauf ist somit unbedenklich. Im Betrieb kann je nach Belastung am Kühlkörper eine Temperatur bis zu 90°C gemessen werden.

Der SL80-3 verhält sich im Servicemode wie ein handelsüblicher Lokdecoder. Die Quittierung erfolgt ausschließlich über den eingebauten Motor, ein niederohmiger Lautsprecher kann somit problemlos angeschlossen und muss beim Programmieren NICHT ausgebaut werden.

#### **Bitwertberechnung**

Beispiel: CV 29 sollten folgende Bit verändert werden, Bit 1(Fahrstufenmodus), Bit 2 (Betriebsart) Die Bitwert Berechnung sieht folgendermaßen aus: **Lokdecoder Soundlokdecoder Zusatzsounds in CV 112** 

Bit 1 = Wert 0 aus Wert 2 ein Zusatzsound 2 (Rangierpfiff) Bit 2 = Wert 0 aus Wert 4 ein  $\overline{2}$  zusatzsound 3 (Pfiff) Bit 3 = Wert 0 aus Wert 8 ein **Einerte aus aus der Einerte Zusatzsound 4** (Injektor) Bit 4 = Wert 0 aus Wert 16 ein **Zusatzsound 5 (Luftpumpe)** Bit  $6 =$  Wert 0 aus Wert  $64$  ein Bit  $7 =$  Wert 0 aus Wert 128 ein

**und 113 nacheinander abspielen**<br> **113 nacheinander abspielen** Bit 0 = Wert 0 aus Wert 1 ein Zusatzsound 1 (Kohleschaufeln) Bit 5 = Wert 0 aus Wert 32 ein **Einesterne Einesterne** Zusatzsound 6 (Wasserpumpe)

Damit der Decoder denn entsprechenden Einstellungen auch folgt, müssen wir Bit 1 und Bit 2 Zusammenzählen und in das CV 29 rein schreiben.

In unseren Beispiel wäre das der Wert 6 in CV 29.

Diese Variante kann man bei allen CV wo mehrere Bit Einstellungen sind verwenden.

Beim Sounddecoder ist es das gleiche.

Beispiel: möchte man in CV112 (Zufallsgeräusch im Stillstand) sollte man die Tasten mit den Zusatzsounds durch drücken die Reihenfolge aufschreiben, hat man das ermittelt kann man jetzt die einzelnen Sounds die im Stillstand vorkommen in das CV 112 schreiben.

z.B. Zusatzsound 4, 5 und 6 das währe der Wert 56

in CV 113 geht man gleich vor nur eben die Sounds während der Fahrt.

#### **Anschluss der Funktionsausgänge mit Decoder Plus oder Schiene**

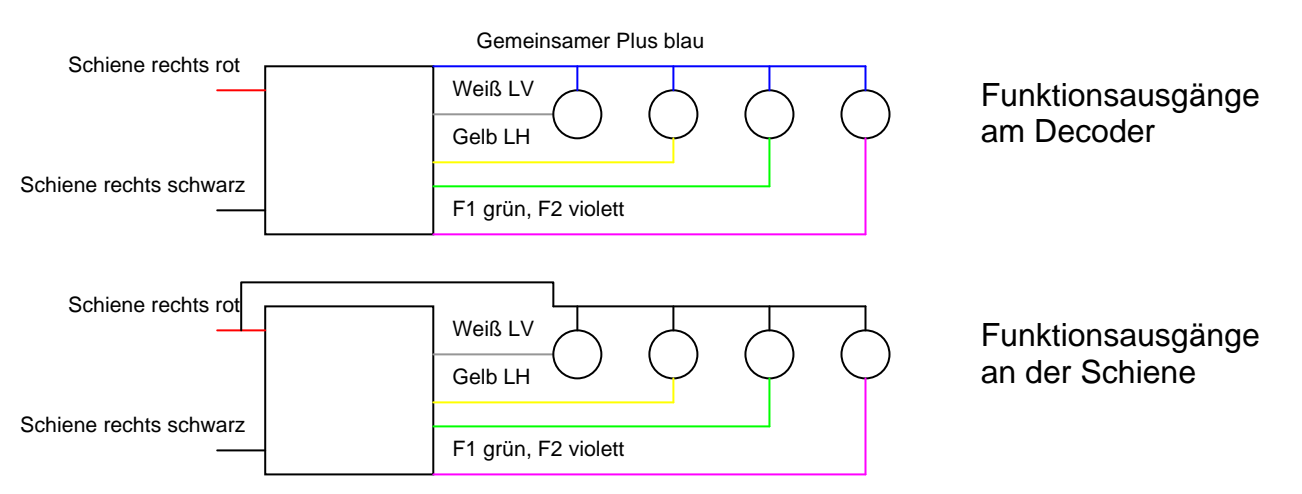

#### **Sicherheitshinweise**

Wegen verschluckbarer Kleinteile für Kinder unter 3 Jahren nicht geeignet. Irrtümer und Änderung des technischen Fortschrittes und Materialauswahl bleiben vorbehalten. Jede Haftung für Schäden und Folgeschäden durch unsachgemäßen Gebrauch, schadhaften Geräten, eigenmächtigen Eingriff, Überhitzung und Überbelastung der angegebenen technischen Daten, Betrieb mit nicht für Modellbahn vorgesehenen Transformatoren bzw. digitalen Vorrichtungen und Ähnlichen ist ausgeschlossen. Werkseitig wird für den SL80-3 kein Schrumpfschlauch montiert. Fixieren Sie den Decoder mit doppelseitigem Klebeband, **es darf kein Kontakt zwischen Metallteile wie Lokchasis oder Lokgehäuse und elektronischen Bauteile des Decoders** vorhanden sein. Kleben Sie vielmehr Metallteile der Loks mit Isolierband ab, dadurch können Kurzschlüssen vermieden werden. Wickeln Sie niemals den Decoder in Isolierband ein, hierdurch wird die Luftzirkulation verhindert und es kann zur Zerstörung des Decoders führen. Bei Berührung der Bauteile unter Spannung kann Hardware sowie Software zerstört werden. Bei unsachgemäßer Anwendung erlischt die Garantie.

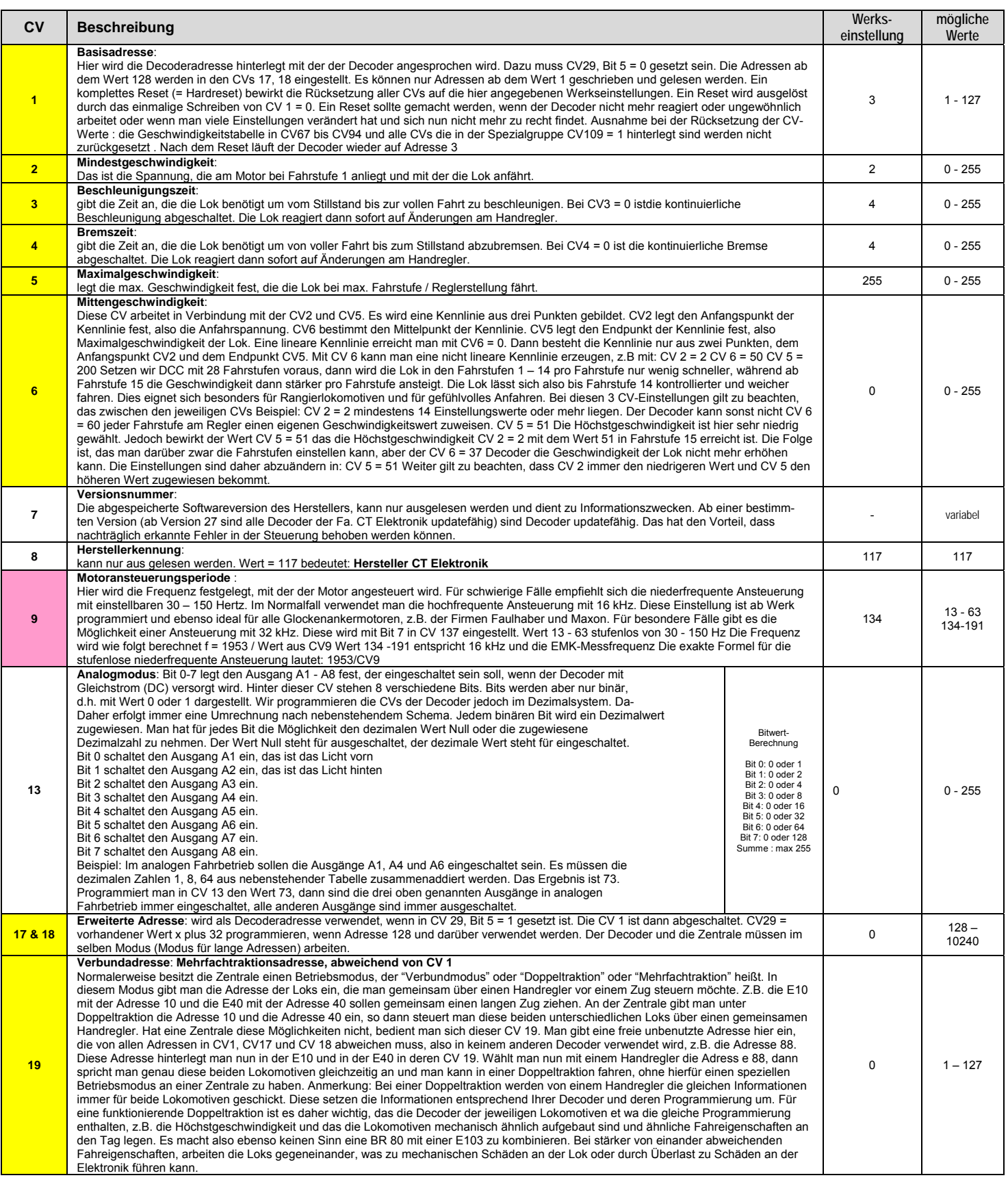

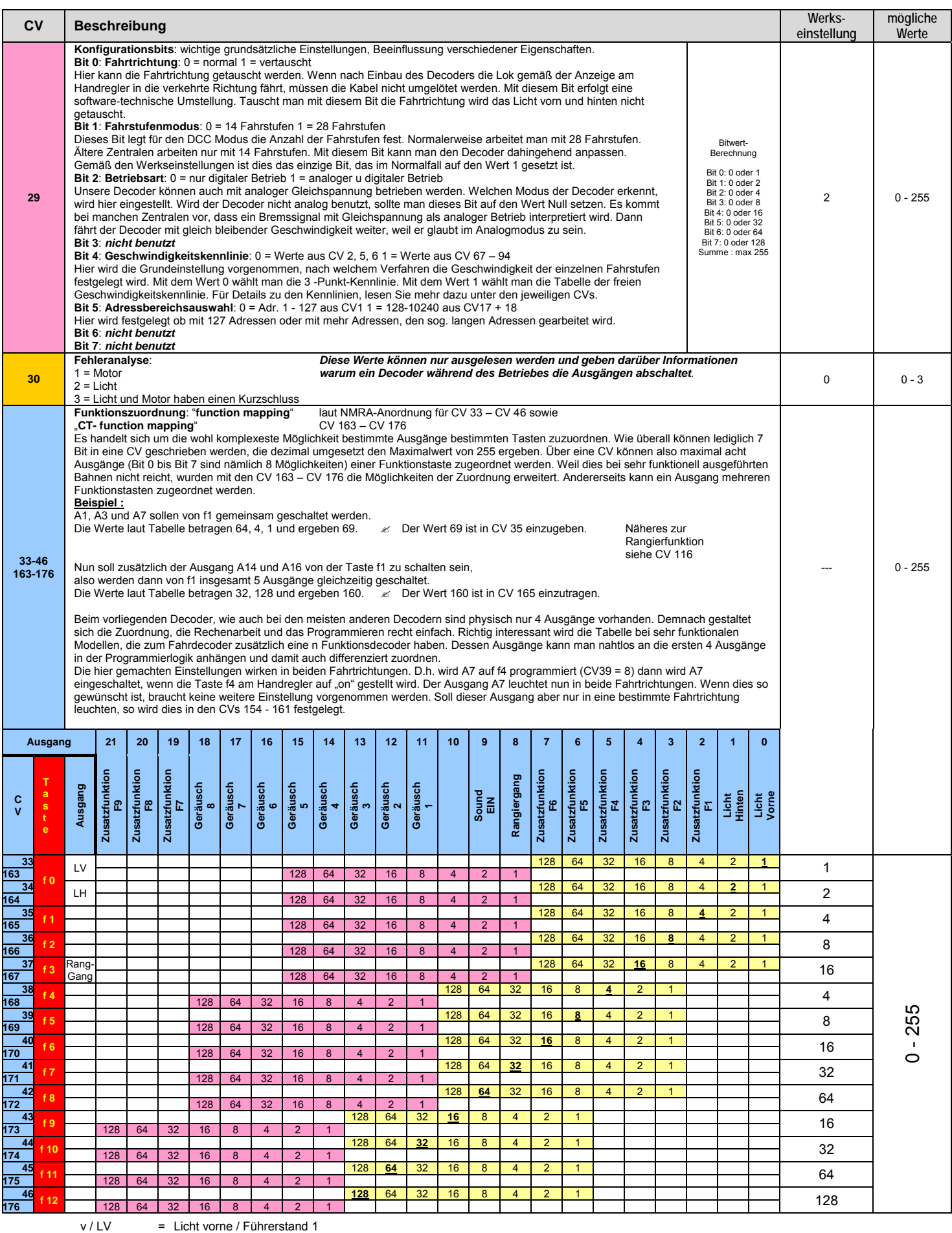

h / LH = Licht hinten / Führerstand 2

Rang-Gang = Rangiergang

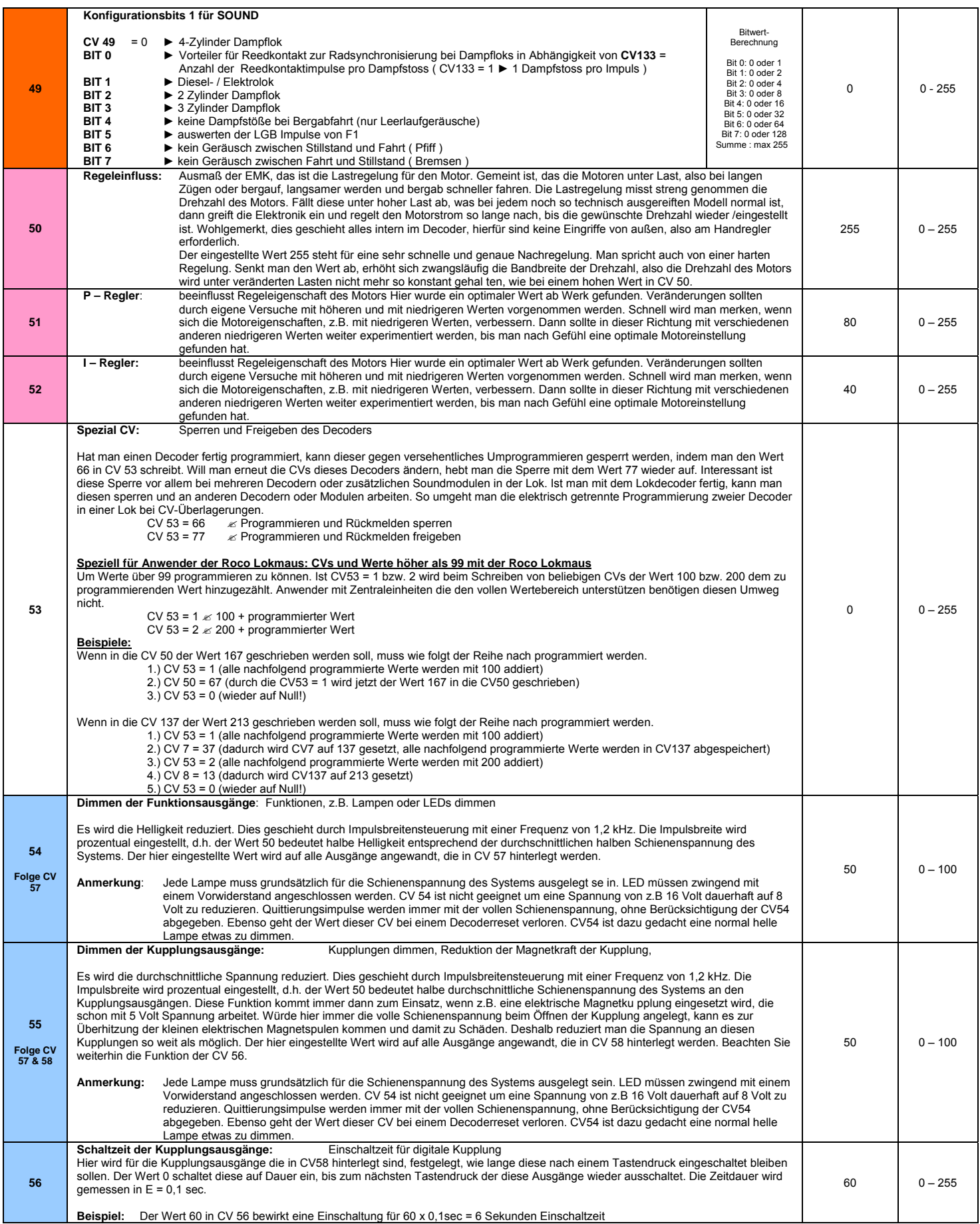

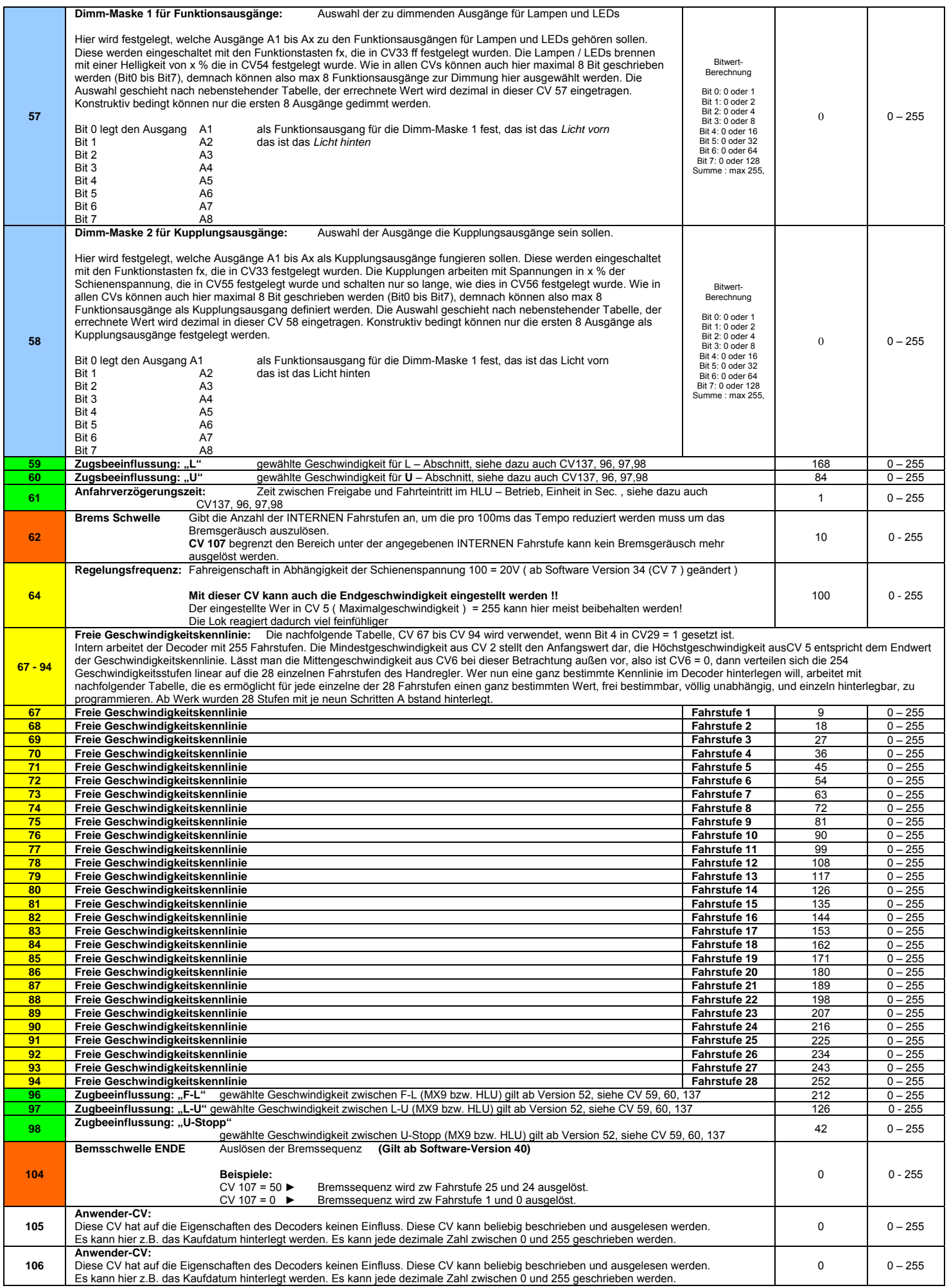

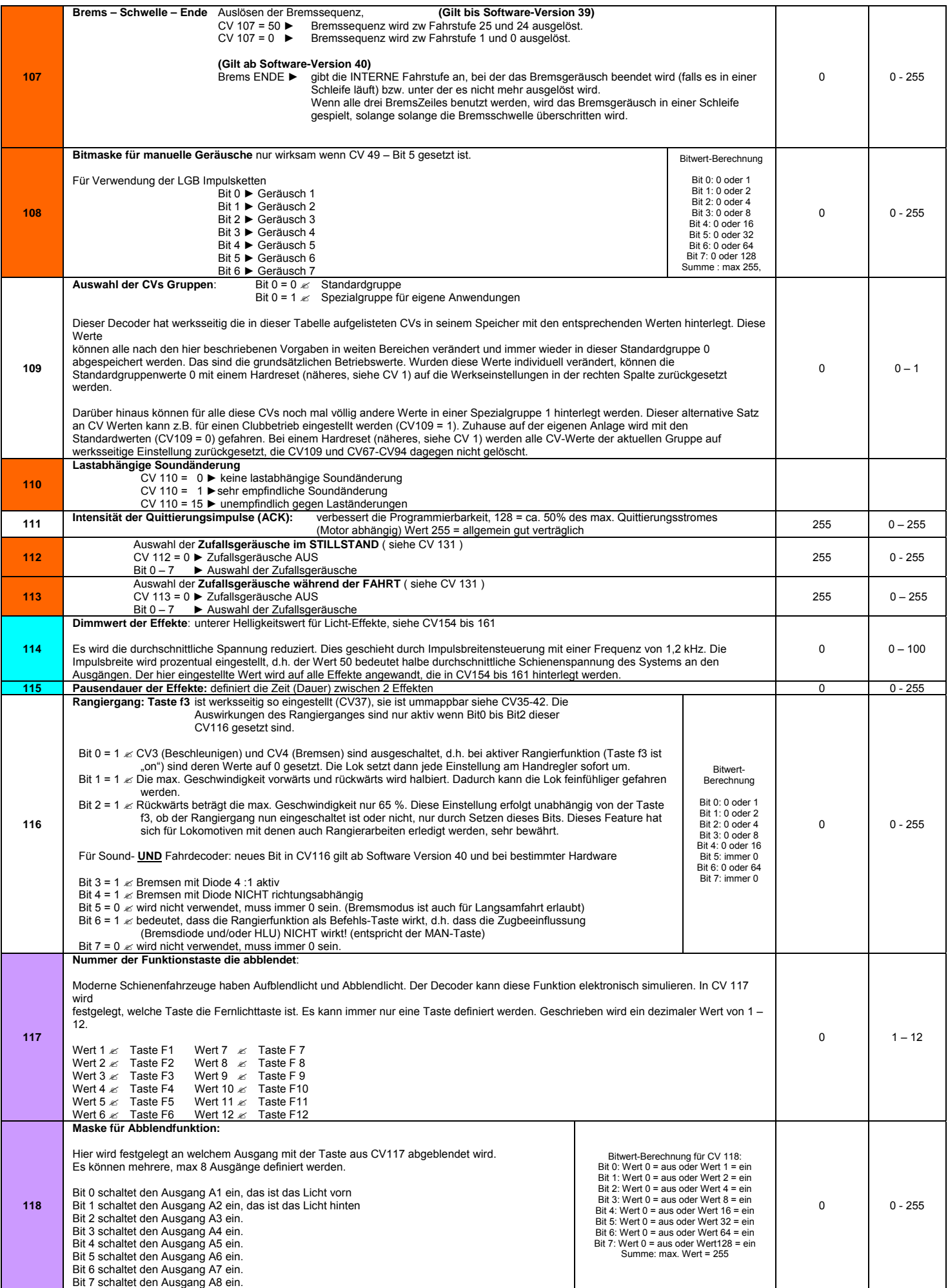

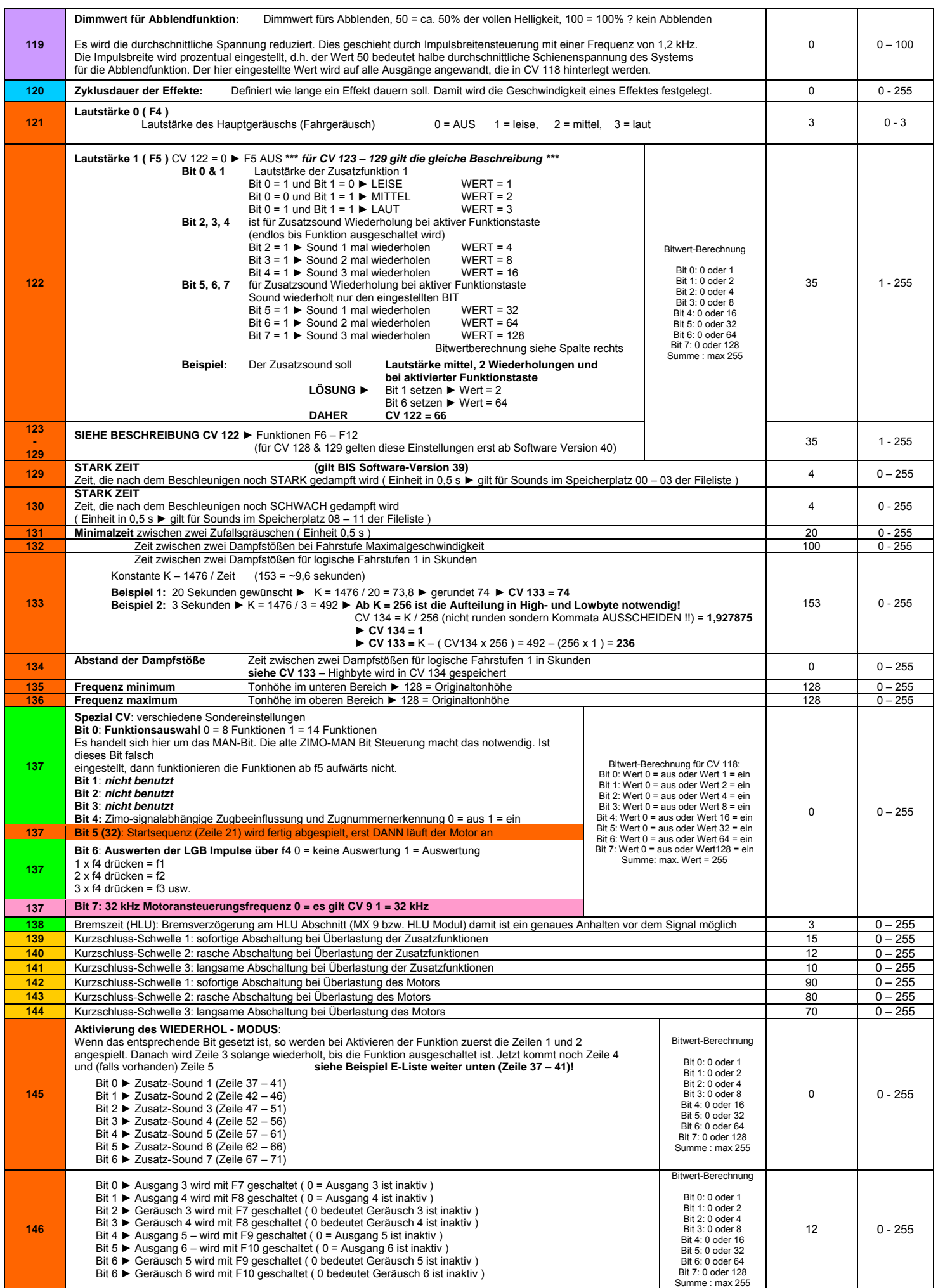

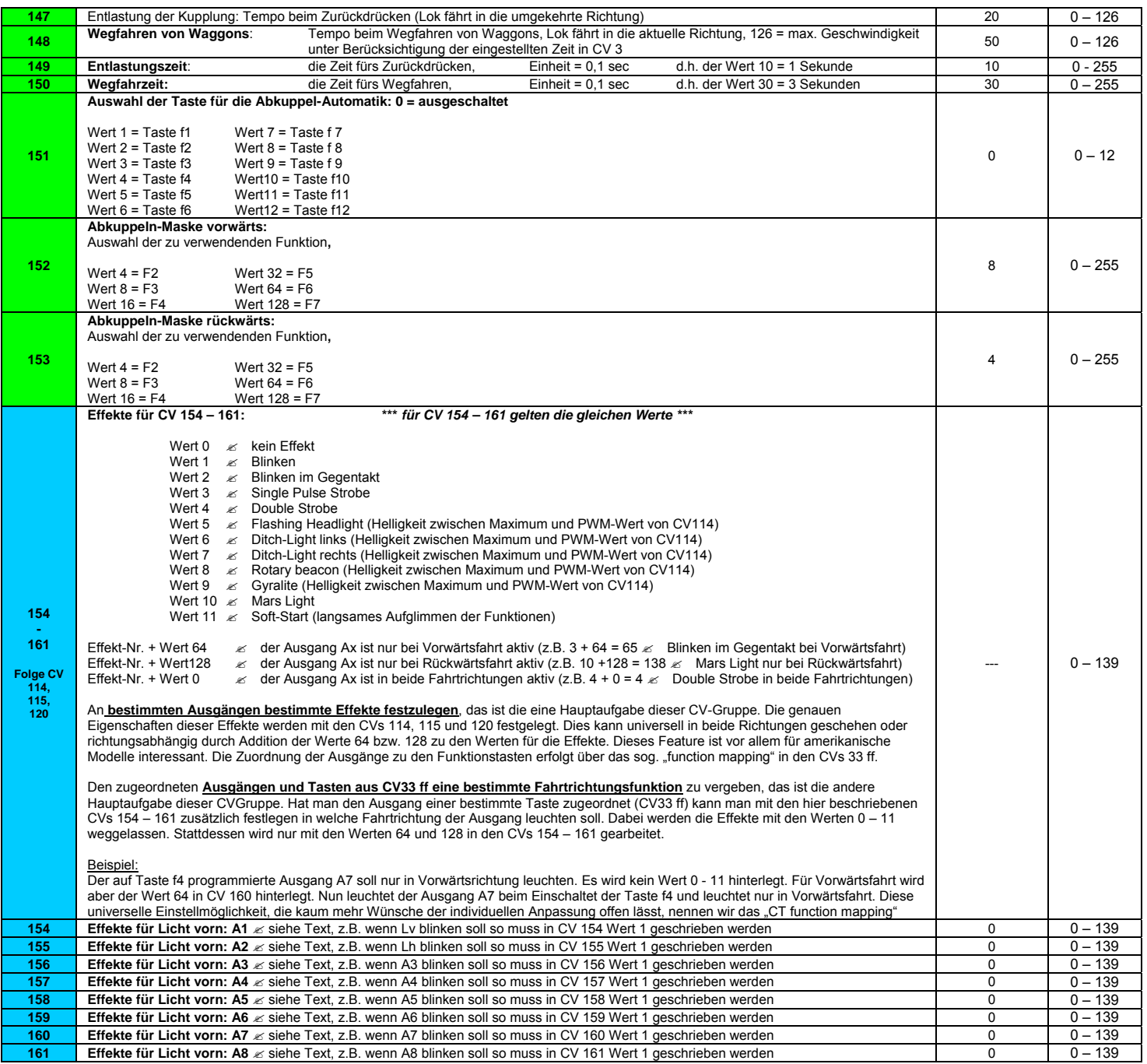

#### Soundkonfiguration

Die Soundkonfigurationstabelle ist ein TXT-Datei die wie unten auszusehen hat! Hier werden sie ZEILES (Bezeichnung durch die Zahlen) mit den Dateinamen jener Sound (WAV)- Dateien beschrieben die sich nach dem Programmieren dort abgespielt werden sollen.

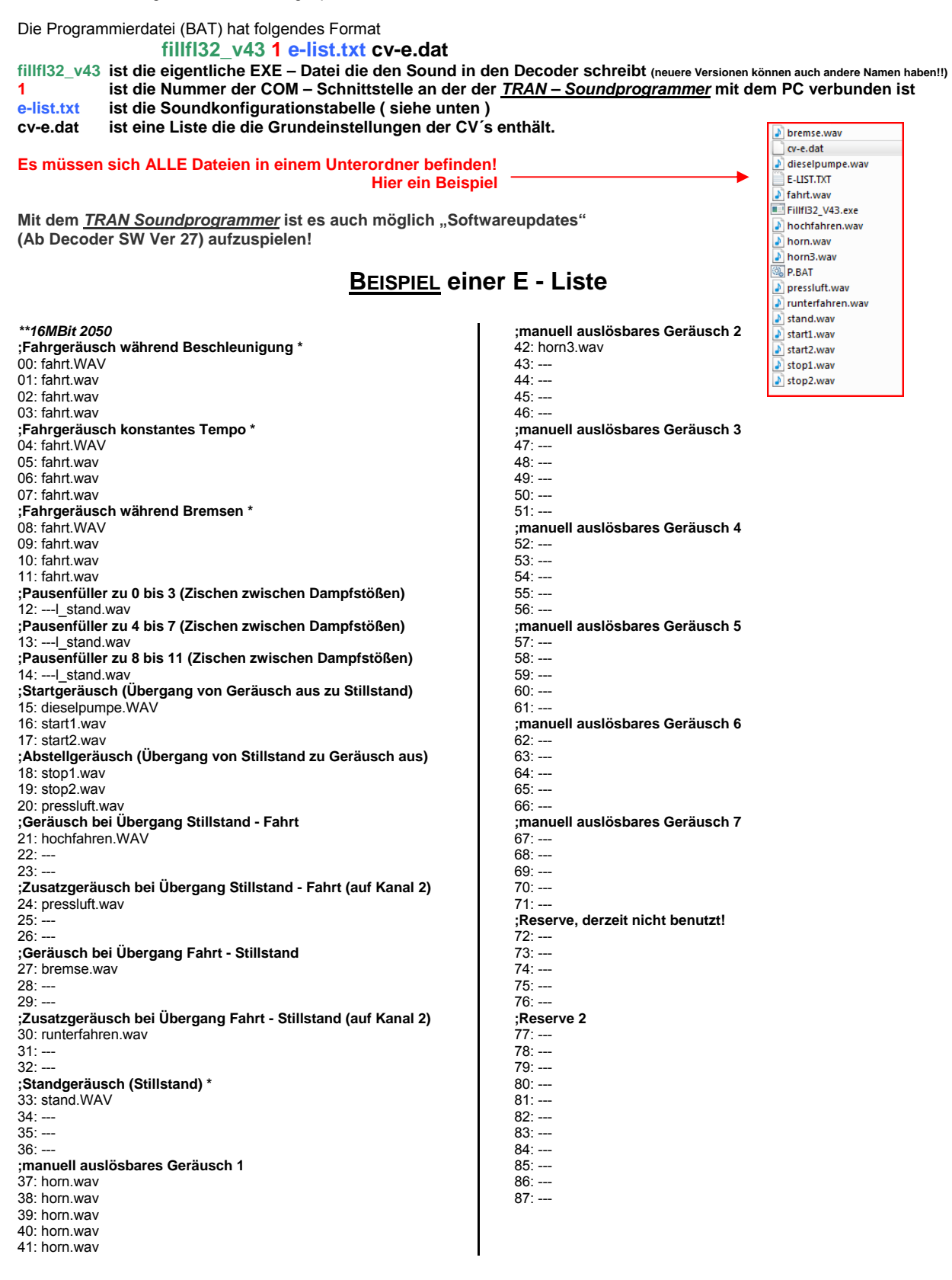

## Soundkonfiguration

#### **Beispiel einer CV-E – Liste**

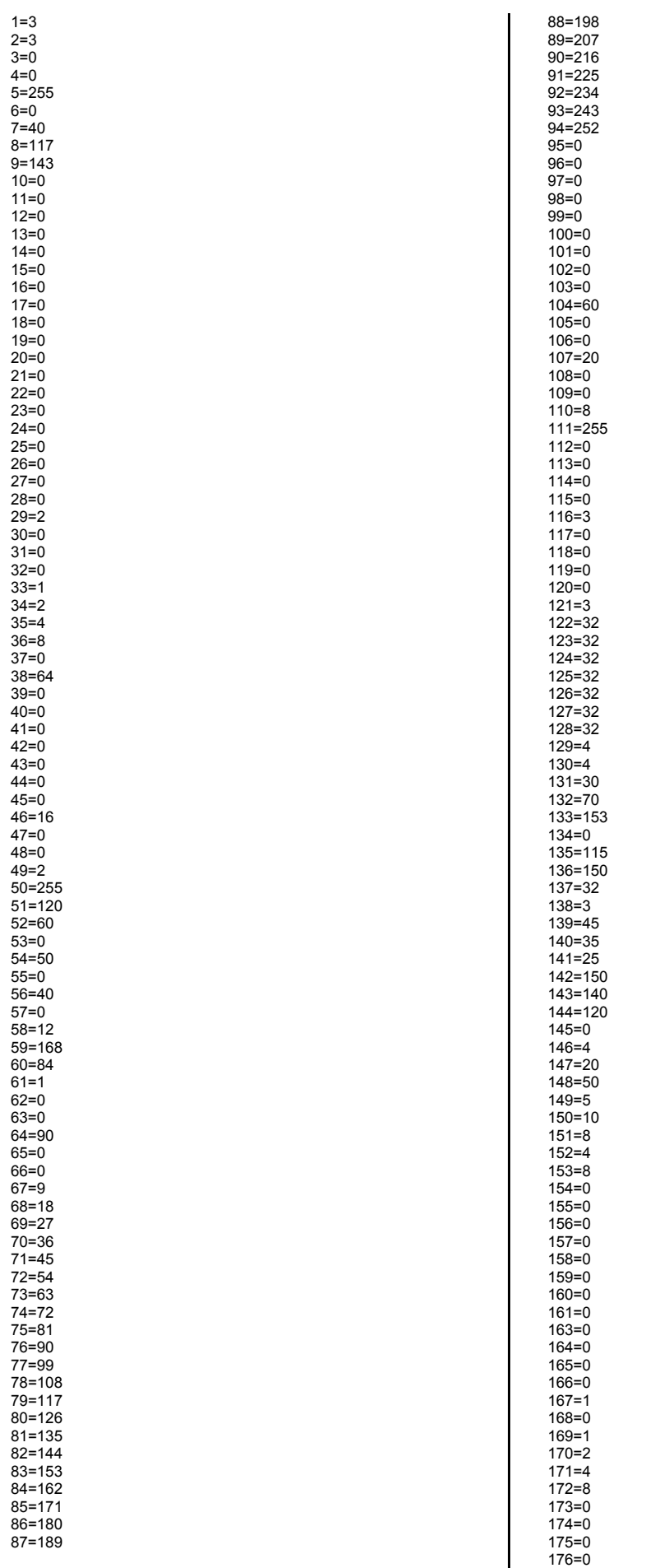